## le cnam

## Les formations du sous-domaine Logiciel ORACLE

Chargement du résultat...<br>
XII

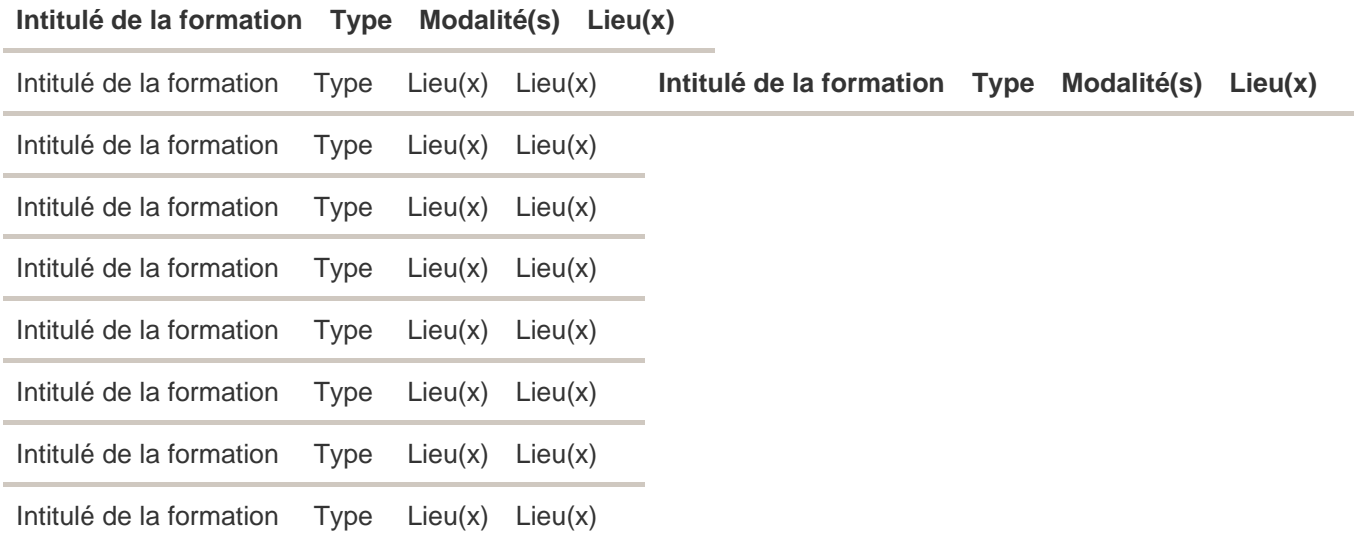